# **SpamBully 4 For Outlook Crack For Windows**

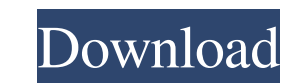

#### **SpamBully 4 For Outlook Crack + Download**

SpamBully 4 for Outlook is a powerful tool that allows you to set up and run advanced filters to separate spam emails from important messages. SpamBully 4 for Outlook is a powerful tool that allows you to set up and run ad domains \* Include whitelist/blacklist of known spam domains \* Keep junk emails from your Inbox and other folders \* Scan/filter all Outlook messages \* Save/Load all rules \* Copy or paste existing rule \* Eliminate junk email Automatically bypassing known spam domains \* Use a fixed list of email addresses \* Add/Remove IPs/addresses from whitelist \* Add/Remove UPs/addresses from blacklist \* Add/Remove domains from whitelist \* Add/Remove domains specific content \* Send message to specific folders \* Send message to specific content \* Send message to specific labels \* Advanced settings for your rule list \* Set maximum priority \* Send message to a specific folder \* C from specific sender \* Identify subject \* Identify body \* Automatically bypassing known spam domains \* Scan/filter all outgoing email \* Scan/filter all outgoing messages \* Delete/keep specific emails \* Copy/paste or save/l

### **SpamBully 4 For Outlook Crack + Serial Key**

Description: Create multiple macros for your various email accounts or Gmail automatically through one macro. You can send out emails on various occasions like reminder, new mail and invitation to different email addresses same email address as specified in the macros so you don't need to setup multiple email accounts. Key Macro is a simple macro tool and allows you to send different type of mail such as reminder, new email, invitation email account. You can send out multiple types of mail like reminder, new mail, invitation email and so on. Let's Save Time. Use Key Macro Automatically Key Macro is a simple macro tool and allows you to send different type of m and allows you to send multiple type of mail such as reminder, new mail, invitation email and so on. You can also send messages from multiple email accounts. Key Macro is a simple macro tool and allows you to send multiple invitation email and so on. Key Macro also includes notification when new messages arrive so you never miss an important email. Key Macro is a simple macro tool and allows you to send multiple type of mail and so on. You c Time. Use Key Macro Automatically Key Macro is a simple macro tool and allows you to send different type of mail such as reminder, new mail, invitation email and so on. Key Macro also includes notification 1d6a3396d6

#### **SpamBully 4 For Outlook Crack + Download**

Simple macro tool that automatically changes the formatting of emails according to the user's preferences. It allows you to change the formatting of multiple emails at once, like adding text, changing the font and backgrou body of emails, Allows you to change the color and font of the text, Allows you to add watermarks to the body of emails, Allows you to add custom text to the To, From and Subject lines, Automatically changes the formatting as the email To or From field, Allows you to create an automatic signature for emails, Allows you to create an automatic signature for emails with custom text, Allows you to create an automatic signature for emails with cu Allows you to add a date and a time to the text, Allows you to add an attachment to the body of emails, Allows you to add an attachment to the To or From field, Allows you to create a custom graphic to be used in email sig image to the email To or From field, Allows you to create a custom graphic to be used in email signatures, Allows you to create a custom graphic to be used in email signatures with custom text, Allows you to change the tex

#### **What's New In?**

SpamBully is a spam blocking software. It includes all the basic protections against unwanted emails, together with more specialized options, like filtering mail from specific sources, blocking as you read, and so on. Feat and create filters \* Anti-Spam Filters: Allows you to create spam filters based on multiple categories \* Anti-Spam Scanners: Helps you to automatically scan emails and quickly identify spam emails. \* Anti-Spam Log: Records you to create category blacklists \* Categorization Wizard: Displays a wizard that helps you to manually add multiple categories. \* Email Filtering; Allows you to prevent unwanted emails from reaching your inbox. Includes s Displays email events for each email that the add-in finds to be suspicious. \* Help & Support: Provides a user friendly interface for accessing help and support. \* Email Confirm whether a message was actually marked as spa Allows you to create filters based on multiple categories \* Help and Support: Provides a user friendly interface for accessing help and support. \* Incoming Fax Support: Enables fax filtering that allows you to block and fi other than default port (25). \* Profile Settings: Provides a way to automatically save all settings and profiles. \* Scanning Wizard: Displays a wizard that helps you to find and create filters \* Secure Delete: Allows you t

## **System Requirements For SpamBully 4 For Outlook:**

Minimum: OS: Windows XP, Vista, 7, 8.1, 10 Processor: Intel® Pentium™ 4 / AMD Athlon™ XP/AMD Opteron™ Memory: 2GB RAM Graphics: 1GB DirectX® compatible video card DirectX®: Version 9.0c Hard Drive: 2GB available space Rec

Related links:

<http://viabestbuy.co/wp-content/uploads/2022/06/marljude.pdf> <https://charissebri.wixsite.com/chelisely/post/jpeg-image-enhancer-serial-key-for-windows-2022> [https://shapshare.com/upload/files/2022/06/9KytRQhWIMvAcVHEJqBv\\_07\\_5bc8d96438b6e265c7ad767dbcbd4b51\\_file.pdf](https://shapshare.com/upload/files/2022/06/9KytRQhWIMvAcVHEJqBv_07_5bc8d96438b6e265c7ad767dbcbd4b51_file.pdf) [https://vietnamnuoctoi.com/upload/files/2022/06/dDiNE4Ma7wmoRgwjkEGC\\_07\\_60bb39b016c27a5e5370335efc1d1e0e\\_file.pdf](https://vietnamnuoctoi.com/upload/files/2022/06/dDiNE4Ma7wmoRgwjkEGC_07_60bb39b016c27a5e5370335efc1d1e0e_file.pdf) [https://social.wepoc.io/upload/files/2022/06/SW18I3FUtrb4KAry1KUV\\_07\\_5bc8d96438b6e265c7ad767dbcbd4b51\\_file.pdf](https://social.wepoc.io/upload/files/2022/06/SW18I3FUtrb4KAry1KUV_07_5bc8d96438b6e265c7ad767dbcbd4b51_file.pdf) <https://biancaitalia.it/2022/06/07/the-close-enough-clock-crack-free-download/> <https://wildlifekart.com/doublesafety-with-keygen-download-for-windows/> <https://www.extacademy.com/ocur-bios-check-utility-crack-download-april-2022/> <https://navchaitanyatimes.com/wp-content/uploads/2022/06/lyllgit.pdf> <https://rastaan.com/turbulence-training-crack-with-key-download/> [https://loquatics.com/wp-content/uploads/2022/06/Modern\\_UI\\_for\\_WPF.pdf](https://loquatics.com/wp-content/uploads/2022/06/Modern_UI_for_WPF.pdf) <http://dragonsecho.com/?p=2149> <http://fajas.club/2022/06/07/banshee32-crack-for-pc/> [https://mia.world/upload/files/2022/06/PP54lxRmBH9H2IrZKh1Y\\_07\\_5bc8d96438b6e265c7ad767dbcbd4b51\\_file.pdf](https://mia.world/upload/files/2022/06/PP54lxRmBH9H2IrZKh1Y_07_5bc8d96438b6e265c7ad767dbcbd4b51_file.pdf) <http://mkyongtutorial.com/tommi-039s-roman-numeral-converter-crack-for-windows> [https://fryter.com/upload/files/2022/06/JKwuSl7cUouIgOSfCJ1E\\_07\\_5bc8d96438b6e265c7ad767dbcbd4b51\\_file.pdf](https://fryter.com/upload/files/2022/06/JKwuSl7cUouIgOSfCJ1E_07_5bc8d96438b6e265c7ad767dbcbd4b51_file.pdf) <https://www.raven-guard.info/etl-google-analytics-to-mysql-sql-server-license-key-full-free-x64/> [https://worldtradeoptions.com/wp-content/uploads/2022/06/Unzip\\_Wizard.pdf](https://worldtradeoptions.com/wp-content/uploads/2022/06/Unzip_Wizard.pdf) <https://banehgallery.com/dhcompressor-crack/> <https://www.dominionphone.com/ovo-multimedia-license-code-keygen-x64-latest-2022/>